## 4.1.13 ガス料金単価検索

お客に、何番の料金表を適用したら良いか探すときに役立ちます。 作成しようとしている料金表が、すでに存在しているときに、重複させないで 済みます。

単価(テーブルの1項目目)または、基本料金(初期)を指定して検索します。

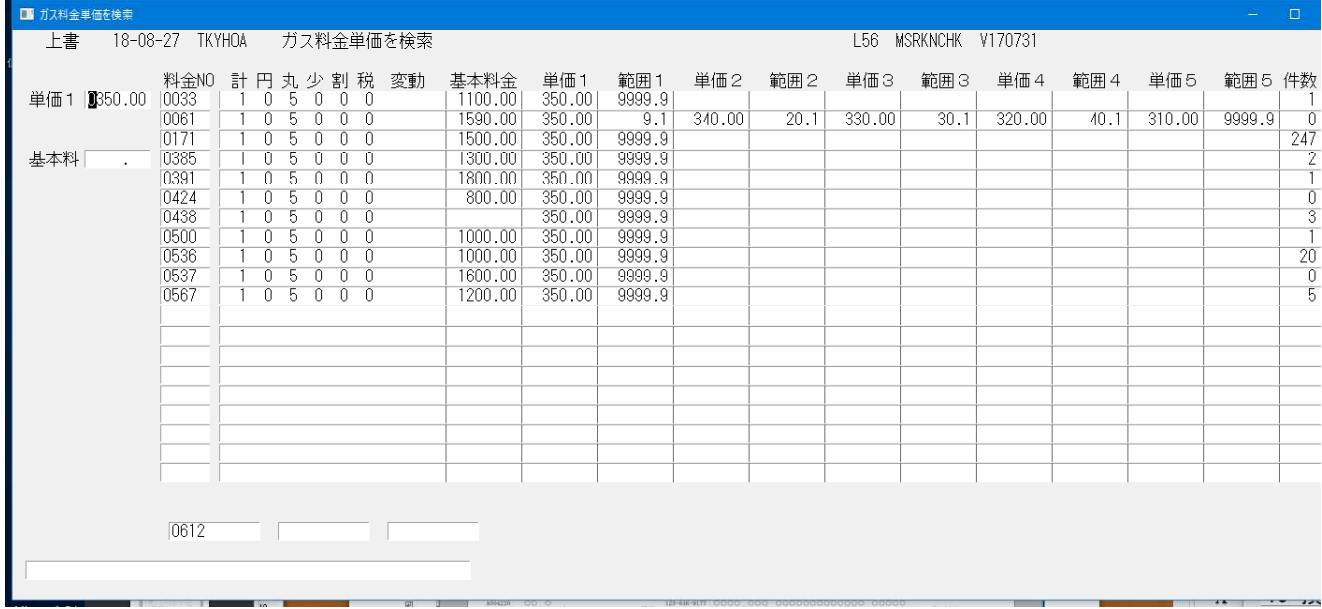

以下は、単価と基本料金の両方を指定した場合です。

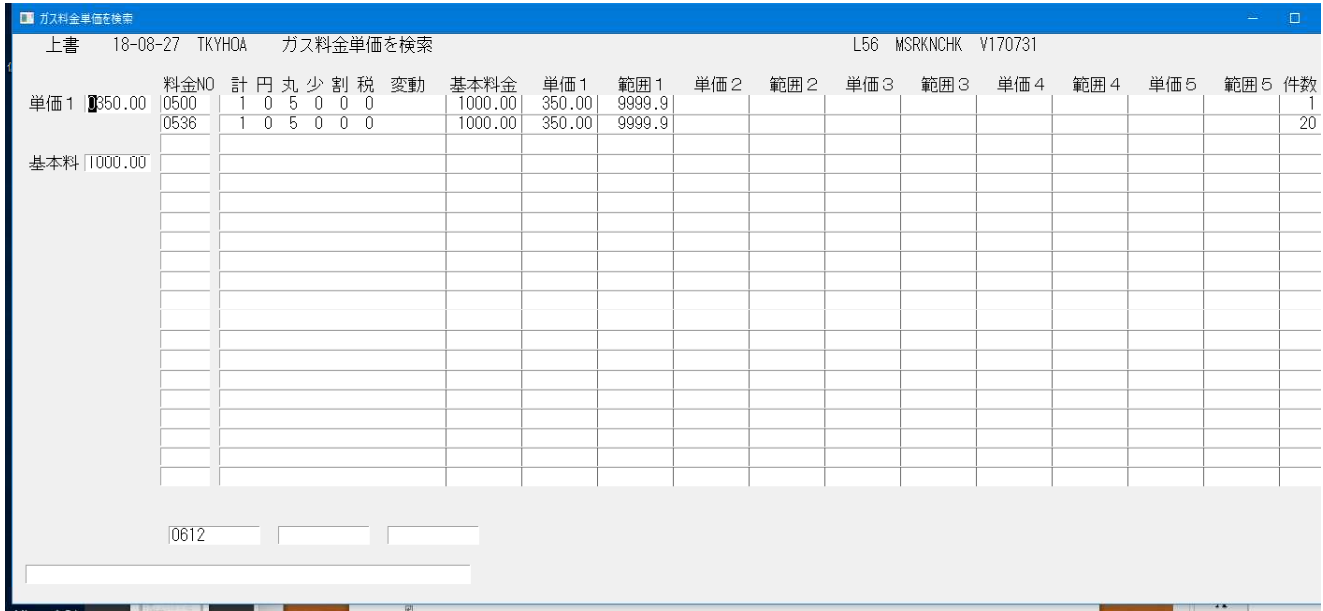

右端に、顧客件数が表示されています。それが誰かを一覧するには、「料金表別得 意先一覧」を使用して下さい。